## **STELLA MARIS COLLEGE (AUTONOMOUS) CHENNAI 600 086 (For candidates admitted from the academic year 2007 – 08)**

## **SUBJECT CODE: CS/MC/OS64 B. C. A. DEGREE EXAMINATION, APRIL 2010 SIXTH SEMESTER**

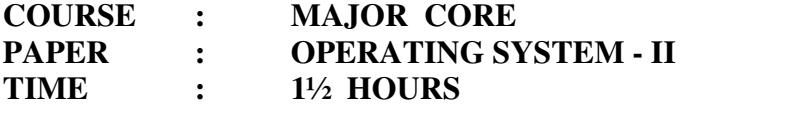

**MAX. MARKS: 50** 

#### **SECTION - A**

#### **ANSWER ALL THE QUESTIONS :** 10 X 1 = 10

### **CHOOSE THE CORRECT ANSWER :**

- 1. The top most directory is typically referred to as
	- 1. System directory 2. Kernel directory
	- 3. Root directory 4. Parent directory

## 2. The three files initially opened by your shell are

- 1. Input, output and data
- 2. Standard input, standard output and standard error
- 3. Standard input, standard output and standard data
- 4. Input, output and error
- 3. Which of the following is used to list files in the long format? 1. ls  $2.$  ls  $-1$   $3.$  ls  $-a$   $4.$  None of these
- 4.  $\qquad \qquad$  is a shell variable. 1. PATH 2. TRY 3. Filter 4. vi
- 5. Which of the following commands takes the cursor to the last column in the current line? a.  $\$$  b. ^ c. 0 d. W

## **FILL UP THE BLANKS :**

- 6. In the vi editor, to move line x, we can use  $\frac{1}{\sqrt{1-\frac{1}{\sqrt{1-\$
- 7. \_\_\_\_\_ utility displays terminal-dependent information.
- 8. \_\_\_\_\_\_\_\_\_ command is used to kill a process.
- 9. In memory management, the process by which only the required pages are moved to the

main memory from the swap device is called \_\_\_\_\_\_\_\_.

10. command is used to give permission to a user as a owner.

## **SECTION - B**

# Answer ALL :  $(5 x 2 = 10)$

- 11. What is 'sed' tool?
- 12. What are filters? Give examples of filters.
- 13. Write a UNIX command to print the status of all processes.
- 14. Predict the output of the following code.

 main() { fork(); printf("Hello World!"); }

15. What is the difference between the cmp and diff commands?

### **SECTION - C**

#### Answer any SIX of the following : (6 x 5= 30)

- 16. Describe the LINUX architecture and file system with suitable diagrams.
- 17. Explain the Loop statements in Shell programming with examples.
- 18. Explain the booting procedure in UNIX.
- 19. Discuss the features of AWK with examples.
- 20. Explain the EXT3 file system in LINUX.
- 21. Explain the structure of a directory with inodes.
- 22. Write a shell script to reverse the string given in command line.
- 23. Discuss the modes of operation in vi editor with a diagram depicting the relationship between them.

\*\*\*\*\*\*\*\*\*\*\*\*\*\*\*\*\*